## प्रधान महालेखाकार (लेखापरीक्षा I) का कार्यालय, केरल, तिरुवनंतपुरम

## (प्रशिक्षण केन्द्र) **OFFICE OF THE PRINCIPAL ACCOUNTANT GENERAL (AUDIT I) KERALA, THIRUVANANTHAPURAM (TRAINING CENTRE)**

सं.ले.प/प्रतिक्षण/11-164/2023-24/ दिनांक: 13 सितम्बर 2023 No.Au/Trg/11-164/2023-24/ Date: 13 September 2023

## अनुभागीर् आिेि सं**./ SECTIONAL ORDER NO.198**

प्र.म.ले.(लेखापरीक्षा I) एवं प्र.म.ले.(लेखापरीक्षा II) के कार्यालयों से संबंधित निम्नलिखित पदाधिकारियों को 18 से 22 सितम्बर 2023 को "एमएस वर्ड, एमएस एक्सेल और एमएस पावरपॉइंट" पर हमारे प्रशिक्षण केंद्र में आयोजित होने वाले प्रशिक्षण के लिए नामित किया गया है । उन्हें प्रशिक्षण के लिए 18.09.2022 को पूर्वाह्न 9.45 बजे कंप्यूटर लैब में रिपोर्ट करना है ।

The following officials belonging to Offices of the PAG (Audit I) and PAG (Audit II) are nominated for the Training on "**MS Word, MS Excel & MS PowerPoint**" scheduled to be held by our in-house Training Centre from **18 to 22 September 2023**. They are to report for training at 9.45am on 18.09.2023 at Computer Lab.

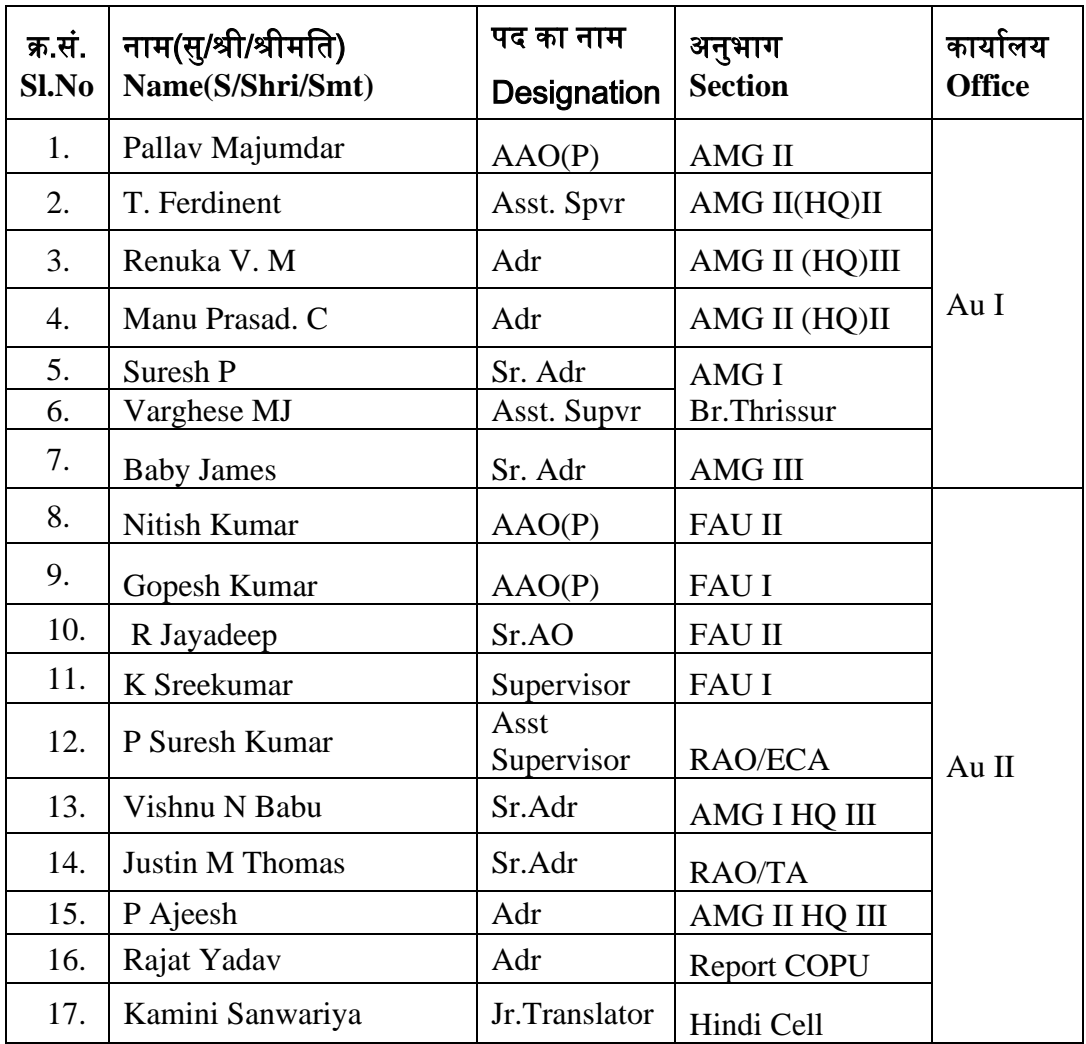

प्रतिभागी अपने आतधकाररक ईमेल आईडी का उपर्ोग करके साई प्रतिक्षण पोर्ाल के माध्र्म से पंजीकरण और प्रतिक्रिया प्रक्रिया को पूरा कर सकते हैं। अधिकारी को साई प्रशिक्षण पोर्टल के माध्यम से ऑनलाइन प्रभाव मल्यांकन को परा करने के लिए भी सचित किया जाता है. जिसे प्रशिक्षण के अंतिम दिन से 3 महीने पूरा होने की तारीख से 20 दिनों के भीतर प्रस्तुत किया जाना है।

The participants may complete the registration and feedback process through SAI Training Portal using their Official email IDs. The officials are also informed to complete the online impact assessment through SAI Training Portal which is to be submitted within 20 days from the date of completion of 3 months of the last day of Training.

(वरिष्ठ उप महालेखाकार (लेखापरीक्षा I) के 1 2 सितम्बर 2023 आदेशानुसार)

Sd/-

## वररष् ठ लेखापरीक्षा अतधकारी / प्रतिक्षण **Senior Audit Officer/Training**

**Copy to:**

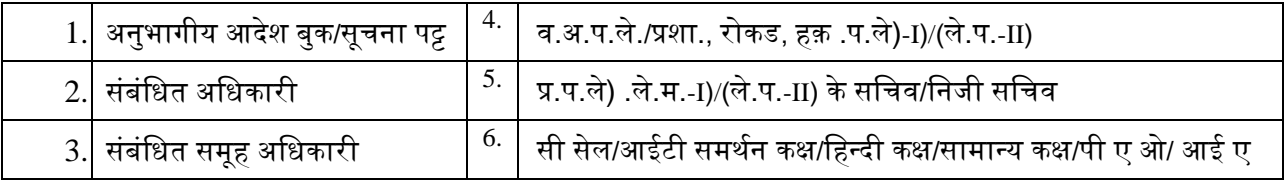

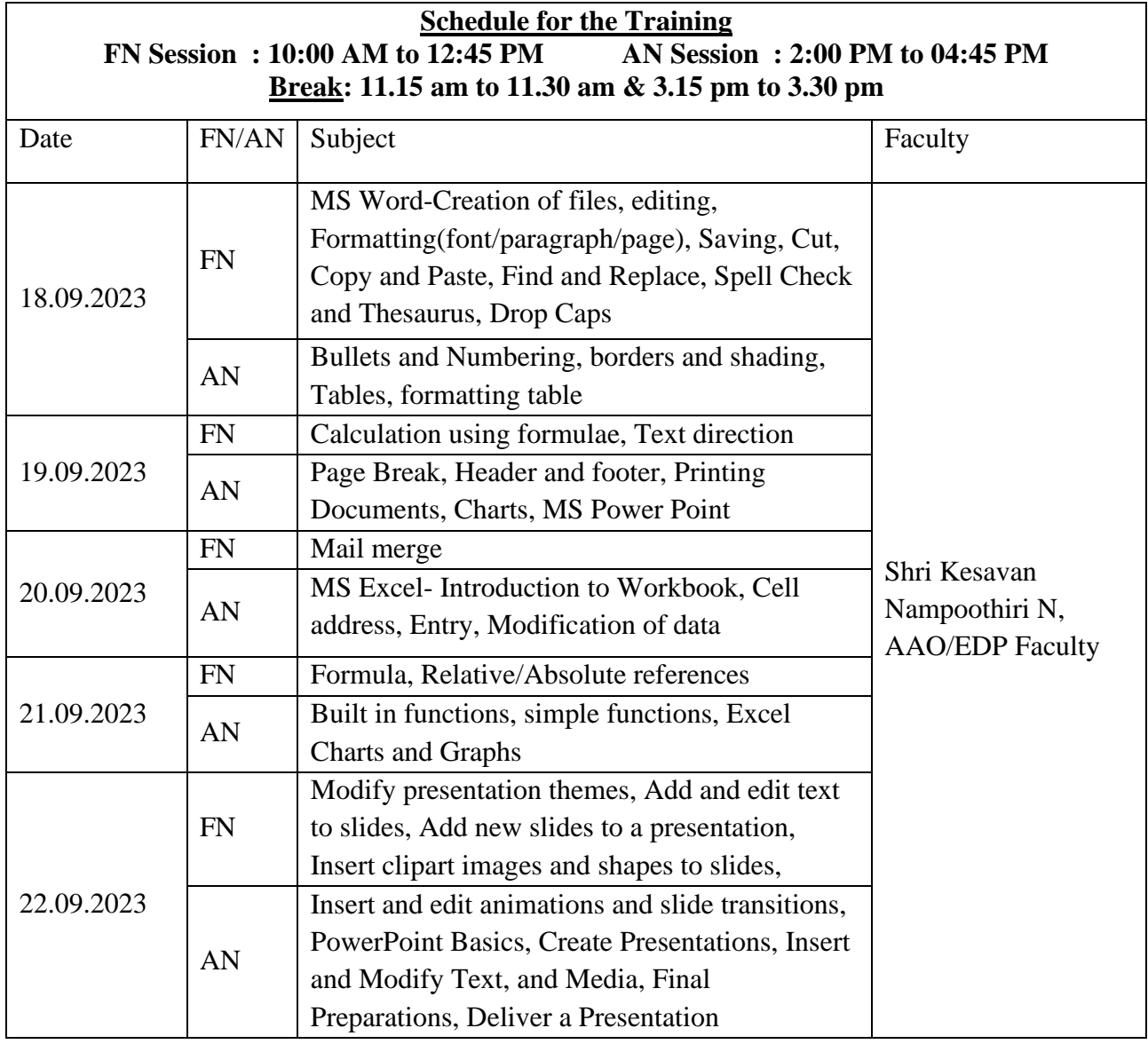